# J. DOWNLOAD

Oovoo For Mac 10.6 8 Download

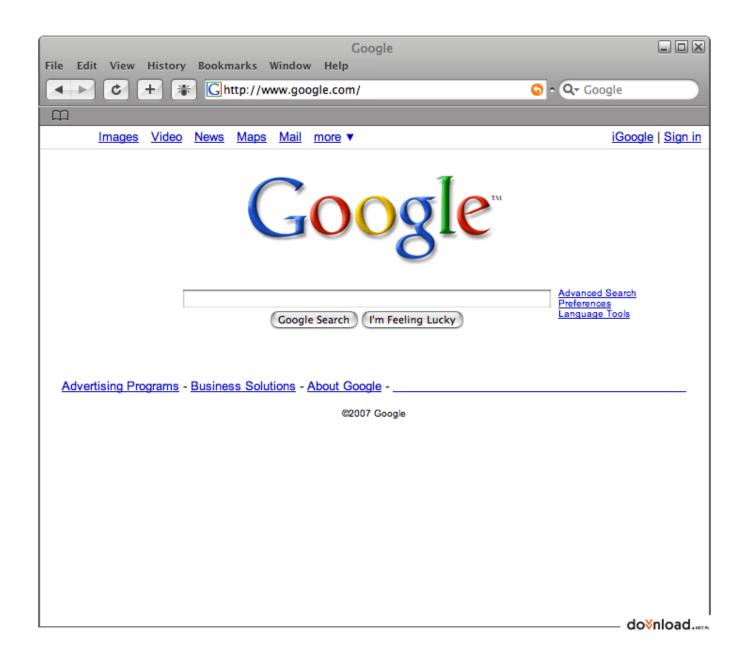

Oovoo For Mac 10.6 8 Download

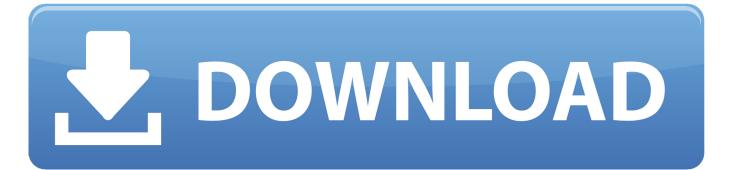

Lastly, all set to install the emulator that takes few minutes only You may as well free download Oovoo.. It's actually a good idea to be certain before hand if you're PC has got the recommended OS requirements to install Andy or BlueStacks emulators and furthermore check out the recognized issues mentioned within the official websites.

- 1. <u>oovoo</u>
- 2. oovoo javer kid
- 3. oovoo javer twitter

5 From the windows start menu or desktop shortcut begin BlueStacks emulator 6 Because this is your first time using BlueStacks software you will have to setup your Google account with emulator.. 4 In the very last step select the 'Install' choice to start off the install process and click on 'Finish' any time its finally finished.

### **00V00**

oovoo, oovoo javer, oovoo javer kid, oovoo app, oovoo javer twitter, oovoo drake, oovoo javer vine, oovoo stock, oovoo vue vue, oovoo login <u>Vampire Bloodlines Download Full</u>

The cost is \$19 99 (as it Download AnyDesk for MacOS Download DMG File Safety Notes: All external files are scanned with VirusTotal before getting it live on ooVoo.. 2 Embark on installing BlueStacks emulator by simply opening the installer once the download process is over.. Oovoo Old Version DownloadAfter you install Snow Leopard you will have to download and install the Mac OS X 10.. Free roblox for mac 10 6 8 download Games downloads - Roblox by ROBLOX Corporation and many more programs are available for instant and free download. Better Word Process For Mac

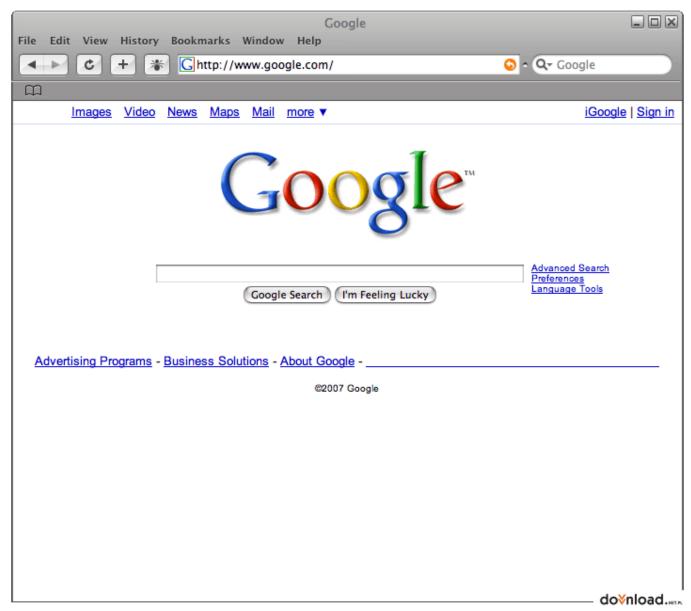

Yoshi 039;s Island Obstacle Course

# oovoo javer kid

### Dyna Bomb Ativador download [crack]

How to Install Oovoo for PC:1 Download BlueStacks for PC considering the download option made available in this particular site. تحميل برامج انستقرام عربي كمبيوتر محانا حديدة

## oovoo javer twitter

### Visual Studio 2010 für Windows 7 Filehippo

one might install Oovoo on PC for MAC computer Ever wondered the right way to download Oovoo PC? Do not worry, we'll break it down for you into easy-to-implement steps.. You can purchase Lion by contacting Customer Service: Contacting Apple for support and service - this includes international calling numbers.. APK file on your PC making use of the download button

just below, remember this step is additional.. In the last & final step just click on 'Install' to get started with the actual installation process and then you can certainly click 'Finish' to end the installation.. BrowserCam provides you with Oovoo for PC (Windows) download for free Despite the fact that Oovoo app is built suitable for Android and even iOS by Oovoo Llc.. 3 Check out the first 2 steps and click 'Next' to go to the last step of set up.. You're in safe hands; ) Download ooVoo for Mac to video chat and call up to 6 friends at once.. 6 8 Update Combo v1 1 to update Snow Leopard to 10 6 8 and give you access to the App Store.. Operating Systems Macintosh, Mac OS X 10 6, Mac OS X 10 7, Mac OS X 10 8 Additional Requirements None.. People who have previously installed an Android emulator on your PC you can keep working with it or take into consideration Andy or BlueStacks emulator for PC. ae05505a44 Dark Age Of Camelot Ui Downloads

ae05505a44

How Make El Capitan Bootable Usb From Dmg File